Index Perturbations causing "Kinks"

John Abbott Sept 10 2004

A DMD artifact identified by fiber manufacturers for input into the 802.3aq channel modeling work is that actual DMDs will sometimes show a "jump" or "kink". This note is intended to give some insight into what perturbations cause this artifact so that they can be included in both restricted sets and Monte Carlo sets of profiles and mode delays which represent the installed base.

The perturbation can be approximated a number of ways.

(1) One is as a local exponential "bump" in the profile, summarized by the Matlab snippet below.

```
a k = .08 ;
b k = 20*5/31.25;D^N = 0.*x1;r^{-}k = .56;
for i rad = 1:length(x1)
  D\overline{N}(i\_rad) = a_k*(exp(-b_k*abs((x1(i\_rad)-r_k))) - exp(-b_k*abs((x1(10)-r_k))));
end
D_N(101:111,1)=0.;
```
Here  $x1(i\_rad)$  is the r/a position and the exponential bump has an amplitude a\_k, an steepness b  $k$ , and a relative location r  $k$ . There is a second term to force the perturbation to zero.

Example calculations corresponding to this perturbation are shown on the next page.

(2) Another way to look at this perturbation is that it represents a misfit between two perfect alpha profiles. Profile 1 has a slightly HIGHER DELTA and SMALLER CORE RADIUS and Profile 2 has a slightly LOWER DELTA and LARGER CORE RADIUS. The two profiles agree at a single radius r<sub>k</sub>. Then the perturbed profile is the lower delta profile on the inside and the higher delta profile on the outside. The perturbation will qualitatively look like example  $(1)$  above.

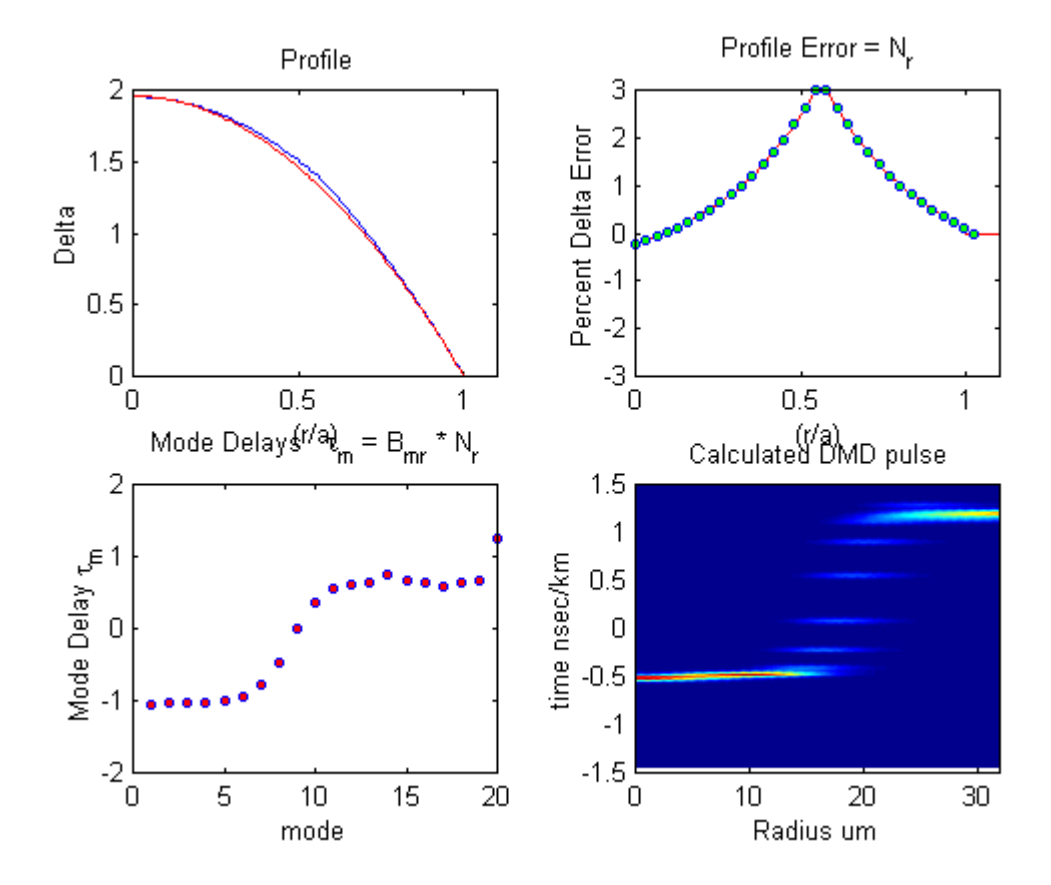

Example 1 – an example with a "pretty clean" jump.

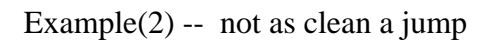

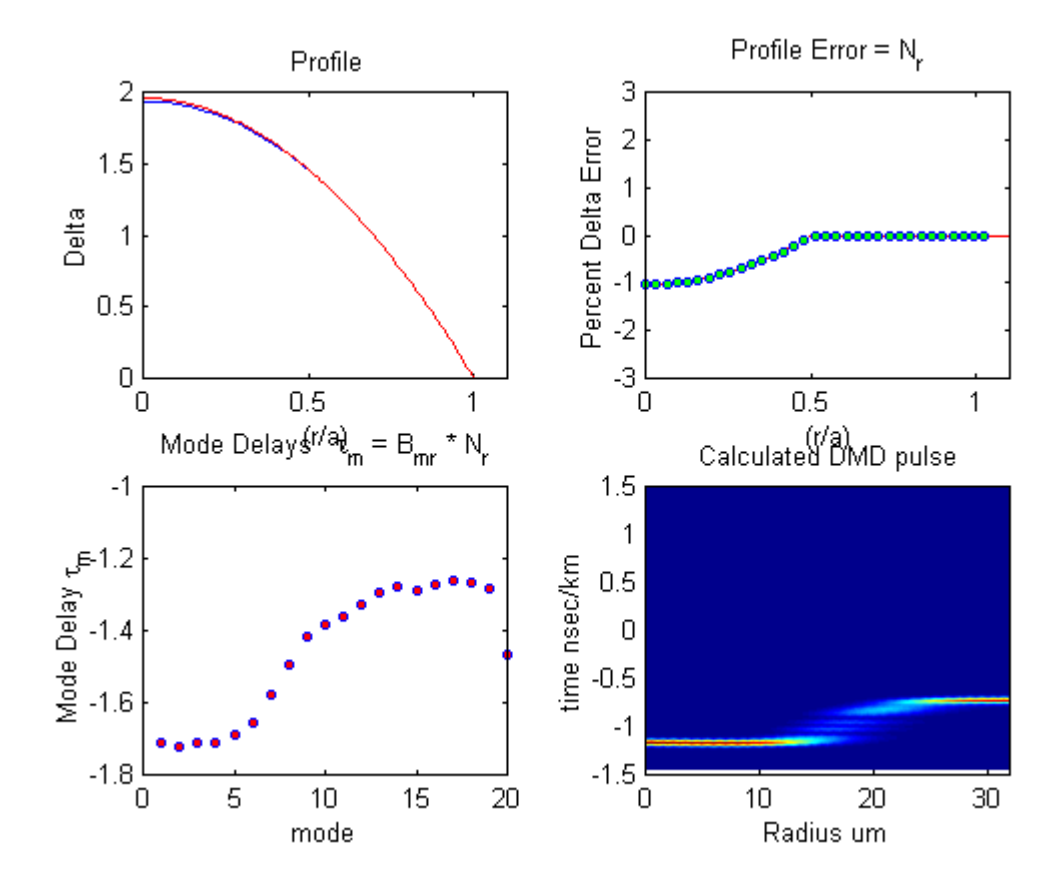